# **CHAPTER 34 EXERCISES**

For the following exercises, refer to Figure CE34-1, the three-dimensional model of the neoprene bearing pad.

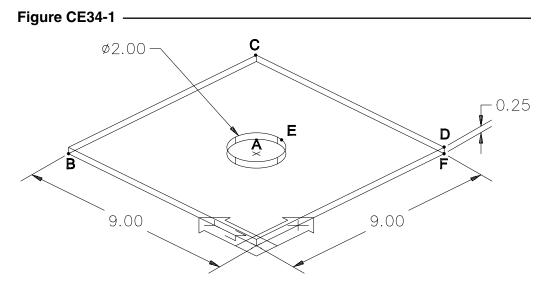

#### 1. Absolute Coordinates

List the coordinates of points A, B, C, D, E, and F in absolute format. Note that the pad rests on the XY plane with its nearest corner at the WCS origin. Points A, B, and F are on the base of the pad and the other points are on the top of the pad. Point A is at the hole center and E is at the 0-degree quadrant of the hole.

#### 2. Relative Rectangular Coordinates

List the coordinates of points A, B, C, D, E, and F in relative rectangular format. Start with point A and move in alphabetical sequence such that point B is relative to point A, C is relative to B, and so on.

### 3. Cylindrical Coordinates

List the coordinates in relative cylindrical format for the following points.

- A. From point C to point D
- B. From the origin to point B
- C. From point A to point F

## 4. Ucsicon

- A. What is the command sequence to turn off the display of the UCS icon?
- B. What is the command sequence to turn on the display of the UCS icon and place it at the lower left corner of the screen?
- C. Assuming you just invoked the command sequence for question B., what is the command sequence to move the display of the UCS icon to the origin?